## **GPO para Adobe**

<https://www.adobe.com/devnet-docs/acrobatetk/tools/DesktopDeployment/gpo.html>

From: <http://intrusos.info/> - **LCWIKI**

Permanent link: **<http://intrusos.info/doku.php?id=windows:directivas:gpoadobe>**

Last update: **2023/01/18 14:37**

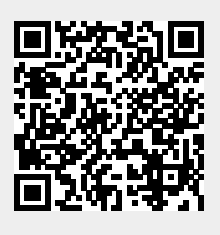